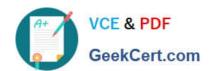

# HPE2-T34<sup>Q&As</sup>

Using HPE OneView

## Pass HP HPE2-T34 Exam with 100% Guarantee

Free Download Real Questions & Answers PDF and VCE file from:

https://www.geekcert.com/hpe2-t34.html

100% Passing Guarantee 100% Money Back Assurance

Following Questions and Answers are all new published by HP Official Exam Center

- Instant Download After Purchase
- 100% Money Back Guarantee
- 365 Days Free Update
- 800,000+ Satisfied Customers

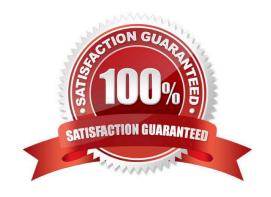

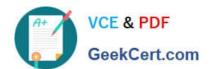

#### **QUESTION 1**

How does HPE OneView simplify infrastructure management? (Choose two.)

- A. Provides unified platform that supports management across compute, storage, and fabric
- B. Provides industry leading infrastructure security through hardware root of trust
- C. Manages physical servers and virtual machines
- D. Provides integrations with 3rd party infrastructure automation tools through an API driven interface

Correct Answer: AD

#### **QUESTION 2**

#### **HOTSPOT**

A server administrator needs to expand a VMware vSphere farm and use an already existing server profile as a baseline. Click the area where new server profile templates can be created from a selected server profile.

Hot Area:

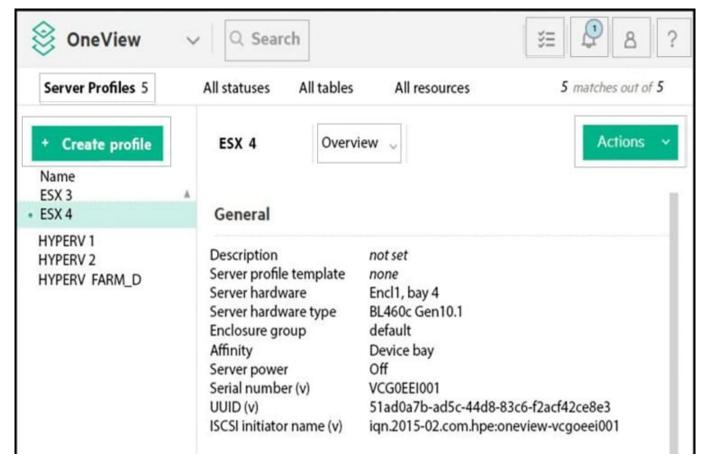

Correct Answer:

### https://www.geekcert.com/hpe2-t34.html

2024 Latest geekcert HPE2-T34 PDF and VCE dumps Download

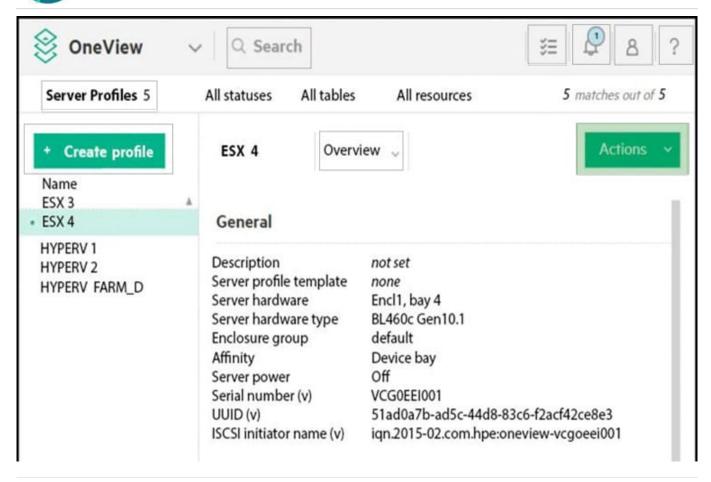

#### **QUESTION 3**

Which HPE OneView features are used by the HPE OneView for VMware vCenter plugin to simplify the process of deploying a complete vSphere cluster? (Choose two.)

- A. Smart Update Manager
- B. PowerShell Library
- C. Intelligent Provisioning
- D. Server Profile Templates
- E. REST API

Correct Answer: DE

#### **QUESTION 4**

A customer has HPE OneView 1.2 and wants to upgrade to 4.0. What is the correct procedure?

- A. import all virtual connect manager environments and then upgrade directly to 4.0
- B. upgrade directly to 4.0

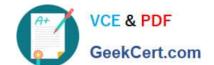

### https://www.geekcert.com/hpe2-t34.html

2024 Latest geekcert HPE2-T34 PDF and VCE dumps Download

C. upgrade to 3.1, import all virtual connect manager environments, then upgrade to 4.0

D. upgrade to 3.1 and then upgrade to 4.0

Correct Answer: D

#### **QUESTION 5**

Refer to the exhibit.

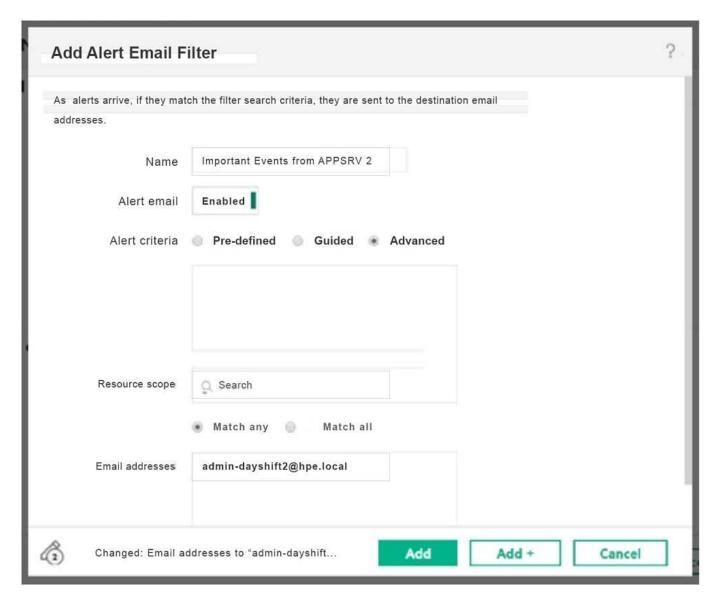

A server administrator wants to receive all the critical and warning alerts related to server using the profile "APPSRV 2". What needs to be entered into the "Alert criteria" textbox to receive the right email alerts?

A. status: critical or status: warning profile: "APPSRV 2"

B. status:critical status:warning "APPSRV 2"

C. status: critical or warning "APPSRV 2"

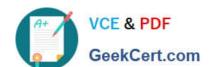

# https://www.geekcert.com/hpe2-t34.html 2024 Latest geekcert HPE2-T34 PDF and VCE dumps Download

D. "APPSRV 2":" needs attention"

Correct Answer: C

HPE2-T34 PDF Dumps HPE2-T34 Practice Test

**HPE2-T34 Exam Questions**